## **Classroom Management Windows Version**

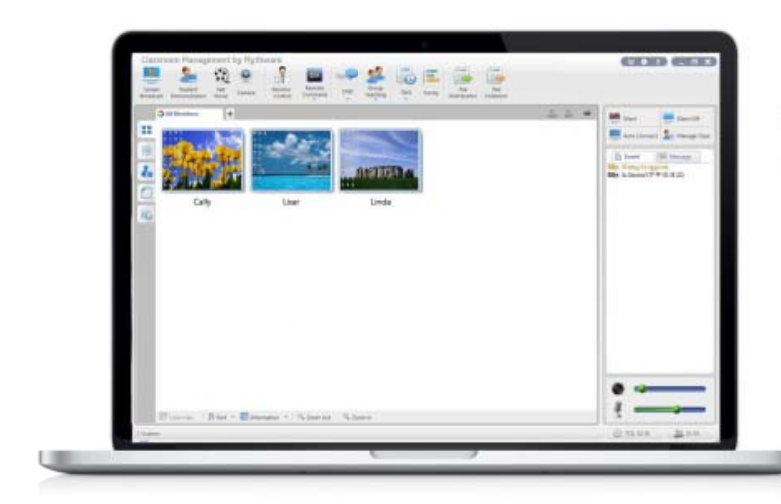

- **ชวยค ควบคุมควา ามต้งใจขอ ั ง งผูเรียน**
- **อาจา ารยเพียงคน นเดียว สาม มารถสอนแล ละควบคุมก การ** เรียนของผู้เรียนทั้งห้องได้แบบ 1 : 1 โดยไม่ต้องใช้ **ผูชวย ยสอนหลาย ยคน**
- ควบคุมความตั้งใจ และกระตุ้นการเรียนรู้ของผู้เรียนได้ **เปนอ อยางดี**
- **รองรั รบการสอน ั ใ ในทุกชวง ต ตั้งแต กอน สอน, ขณะ ะสอน, ฝกป ฏิบัติจนถึง งทดสอบ**
- **ไมตอ องใชอุปกรณ ณการสอนร ราคาแพง**
- **คุมค า ราคาประ ะหยัด**
- **รองรั รบัWin 2000 0, 2003, XP P, Vista, 20 008, 7, 8**
- **O** Screen Broadcast **tn Broadcas**
	- **O** Student Demonstration

**Win** 

**Wirele ess**

- | **Net M Movie**
- **O** Camera Broadcast
- **O** Group Management
- **O** Group Chat/ Topic Chat **the contact of the contact of the contact of the contact of the contact of the contact of the contact of the contact of the contact of the contact of the contact of the contact of the contact of the contact of the contact**
- | **Group p Teaching**
- **O** Monitor & Control
- **O** Remote Command
- **O** Remote Setting
- | **Quiz/ Survey**
- **O** Quiz by Answer Sheet
- **O** File Distribution/ Submit
- **O** Web/ Application Policy
- **O** USB/ CD/ Printer Control
- | **Mess age/ Event**
- **O** Silence On/ Off
- | **Thum bnail View**
- | **Auto C Connection**

## Interactive Teaching & Learning

Classroom Management นี้สร้างขึ้นเพื่อช่วยให้ผู้สอนสามารถสอนได้แบบ 1 : 1 โดยไม่ต้องใช้ผู้ช่วยสอนหลายคนหรืออุปกรณ์การสอน ราคาแพง ด้วยฟังชั่นที่หลากหลายช่วยให้ผู้สอนเพิ่มความน่าสนใจในบทเรียนและควบคุมความตั้งใจของผู้เรียนได้อย่างมีประสิทธิภาพ

## **High Speed Screen Broadcast**

- แพร่ภาพหน้าจอและเสียงเครื่องผู้สอนไปยังเครื่องผู้เรียนเครื่องใด เครื่องหนึ่งหรือทุกเครื่องพร้อมกันได้
- ี เครื่องหนึ่งหรือทุกเครื่องพร้อมกันได้<br>● บันทึกหน้าจอและเสียงจากไมโครโฟนของเครื่องผู้สอนสำหรับนำไป ศึกษาต่อหลังเลิกเรียนได้

## **Student Demonstration**

● ผู้สอนสามารถมอบหมายให้ผู้เรียนคนใดคนหนึ่งทำหน้าที่สอนเพื่อนๆ หรือสาธิตการทำงานแทนผู้สอนได้ โดยในขณะสอนสามารถส่งภาพ หน้าจอของผู้เรียนคนนั้นไปยังเครื่องผู้เรียนคนอื่นๆ และพูดพร้อมๆกับ สา าธิตได

## **File Manag ement**

- ส่งไฟล์ไปยังโฟลเดอร์ที่ต้องการในเครื่องผู้เรียนได้
- รับไฟล์จากเครื่องผู้เรียนเวลาใดก็ได้
- รับไฟล์จากเครื่องผู้เรียนเวลาใดก็ได้<br>● ผู้เรียนส่งไฟล์ยังเครื่องผู้สอนในขณะทำการสอนอยู่ได้

## **Multiple Voice Interaction**

- กระจายเสียงจากผู้สอนไปยังผู้เรียนที่ต้องการได้
- ผู้สอนและผู้เรียนสนทนากันในขณะเรียนได้
- $\bullet$  ตรวจสอบเสียงของผู้เรียนได้แบบ Real-time

## **Login Mode Management**

- ผู้เรียนเลือกผู้สอนที่จะล็อคอินได้
- $\bullet$  เครื่องผู้เรียนติดต่อกับเครื่องผู้สอนที่อยู่ใน Channel เดียวกันได้โดย อตั ตโนมัติ

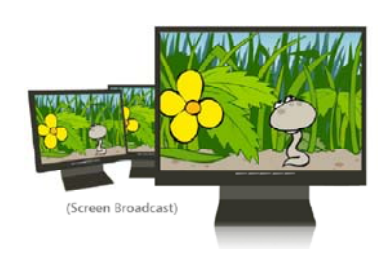

# Message<br>ๆ • ผู้<sup>สอนและผู้เรีย<br><sub>ับ</sub> Camera</sup>

● ผู้สอนและผู้เรียนส่งไฟล์หากันได้

## Camera

● ต่อเวบแคมกับเครื่องผู้สอนเพื่อแพร่ภาพการสอนจากกล้องไปยัง เครื่อ องผูเรียนได

## **Net M Movie**

● ผู้สอนสามารถสั่งเล่นซีดี, ดีวีดี หรือไฟล์มีเดียชนิดต่างๆจากเครื่อง ผู้สอนไปยังเครื่องผู้เรียนทุกเครื่องพร้อมกันได้โดยไม่กระตุก มี ฟังก์ชั่นการสั่งงานเหมือนกับเครื่องเล่นวีซีดีโดยทั่วไป

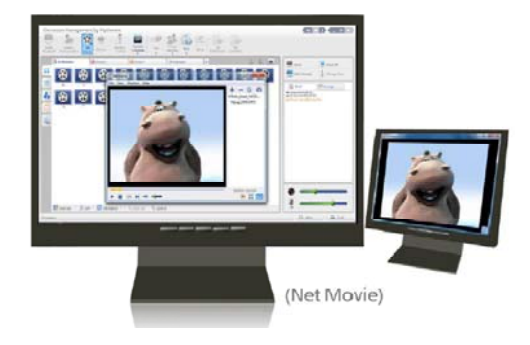

## **Group Collaboration**

## **Group Teaching**

- ผู้สอนสามารถแบ่งผู้เรียนออกเป็นกลุ่มๆ และแต่งตั้งหัวหน้ากลุ่มเพื่อ ทำการสอนกันเองภายในกลุ่มได้
- ผู้สอนสามารถตั้งฟังก์ชั่นที่ต้องใช้การสอนให้กับหัวหน้ากลุ่มได้

## **Group Chat**

● ผู้สอนสามารถสื่อสารกับผู้เรียนในกลุ่มเดียวกันได้ผ่านข้อความ, การ วา าด และเสียงจากไ ไมโครโฟน

## **Top ic Chat**

● ผู้สอนสามารถสร้างหัวข้อในการสนทนาได้หลายหัวข้อและผู้เรียนจะ เลือกเข้าร่วมการสนทนาในหัวข้อใดก็ได้

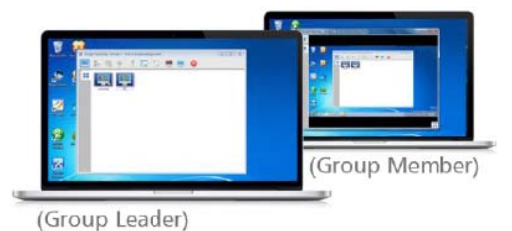

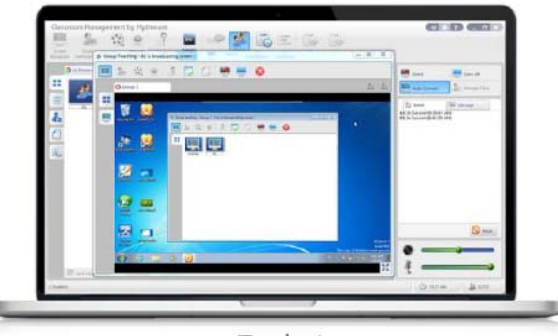

(Teacher)

## **Effective Control & Assist**

#### **Monitor & Control**

- ตรวจสอบหน้าจอเครื่องผู้เรียนเครื่องใดเครื่องหนึ่งหรือทั้งหมดใน หน นาจอเดียว
- ควบคุมเครื่องผู้เรียนเครื่องใดเครื่องหนึ่งหรือทั้งหมดได้
- $\bullet$  ให้ความช่วยเหลือผู้เรียนโดยการรีโมทหน้าจอได้

## **Student Policy**

 $\bullet$  ห้ามและอนุญาตให้ใช้งาน เวบไซต์, แอพพลิเคชั่น, USB, CD และ เค ครื่องพิมพที่กําหน นดไวได

## Silence

- ผู้สอนสามารถล็อคหน้าจอเครื่องผู้เรียนไม่ให้ทำงานอื่นได้ เพื่อให้ ผูเ เรียนสนใจในบทเ เรียนเทานั้น
- ผู้สอนสามารถล็อคเม้าส์และคีย์บอร์ดเครื่องผู้เรียนในเวลาเดียวกันได้

## **Student Registration**

• ก่อนทำการสอน ผู้เรียนต้องลงทะเบียนและกรอกข้อมูลของตนก่อนจึง จะ ะเรียนได

## **Remote Command**

● ผู้สอนสามารถทำการ รีบูท, ปิดเครื่องผู้เรียน, เปิด-ปิดโปรแกรม และ เปิดเวบไซต์ โดยการรีโมทเครื่องผู้เรียนจากเครื่องผู้สอน

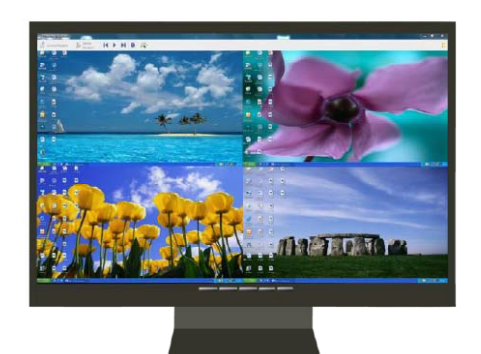

## Monitor&Contro

## **ote setting**

- **Remo**<br>• ตั้งค่าต่<br>Disp<br>เจ้อค F<br>และไม่ง<br>ง คือคหน้ ● ตั้งค่าต่างๆในเครื่องผู้เรียนได้ตามต้องการ โดยการรีโมท เช่น **Display** 
	- $\bullet$  ล็อค <code>Process</code> ในเครื่องผู้เรียน เพื่อป้องกันผู้เรียนปิดโปแรกรม และไม มยอมเรียน
	- ล็อคหน้าจอเครื่องผู้เรียนหลังจากเน็ตเวิร์คขาดการติดต่อ

## **Assessment**

## **Standard Quiz**

- $\bullet$  สามารถสร้างกระดาษคำตอบในระบบได้ รองรับรูปแบบคำถามได้  $\,4\,$ แบบ ได้แก่ ตัวเลือก, ถูก-ผิด, เขียนตอบ และ เติมคำในช่องว่าง
- สงขอสอบไปยังเครื่องผูเรียนและเริ่มทําการสอบไดทันที
- หลังจากเก็บกระดาษคำตอบแล้วสามารถตรวจและรวมผลคะแนน พรอมสงผลการสอบกลับไปยงผั ูเรยนได ี อัตโนมัติ

## **Quiz by Answer Sheet**

- $\bullet$  ผู้สอนสามารถสร้างข้อสอบจากโปรแกรม  $Word$  และนำเข้ามา ภายในโปรแกรมได้
- สงออกผลการสอบของผูเรียนแตละคนไดรูปแบบของ Html

#### **Survey**

- ผูสอนสามารถทดสอบการเรียนรูของผูเรียนดวยการใหตอบคําถาม เพียงคําถามเดียว
- ทราบผลทนทั ีเมื่อหมดเวลา

## **System Requirements**

**Operating System** Windows XP/SP1/SP2/SP3 Windows 7/SP1<br>Windows Server 2003/SP1/SP2 Windows 7 64bits Windows Server 2003/SP1/SP2 Windows Server 2008

Windows Vista/SP1/SP2 Windows 8 Desktop 32 bits/ 64 bits

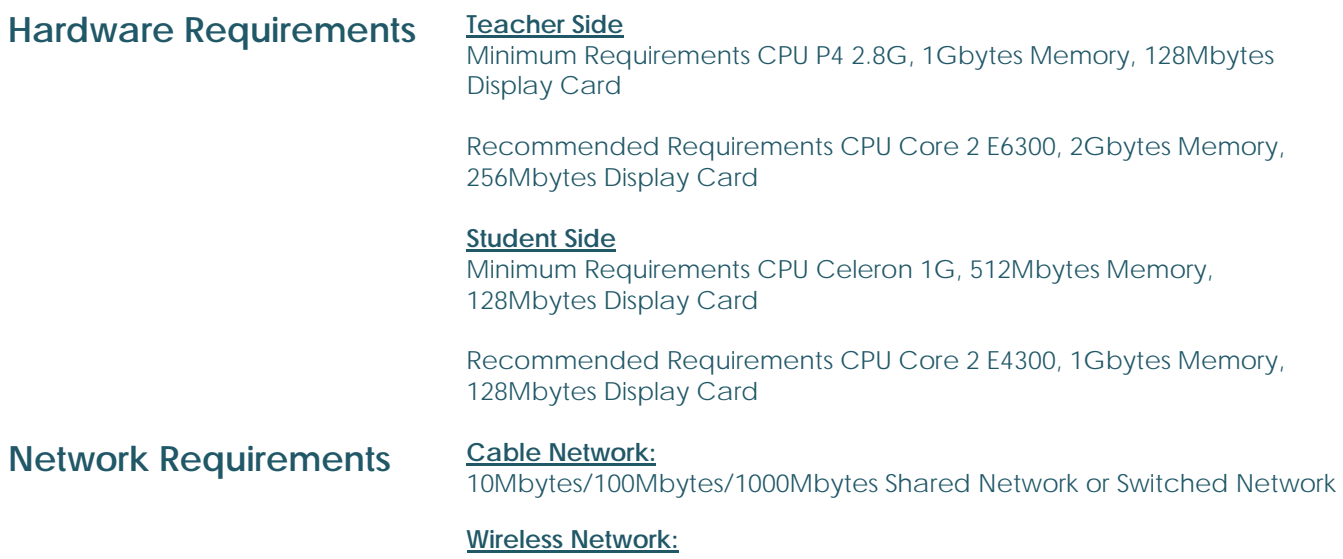

802.11b/g/n Wireless Network

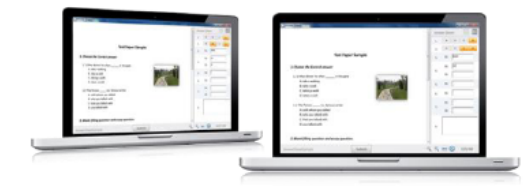

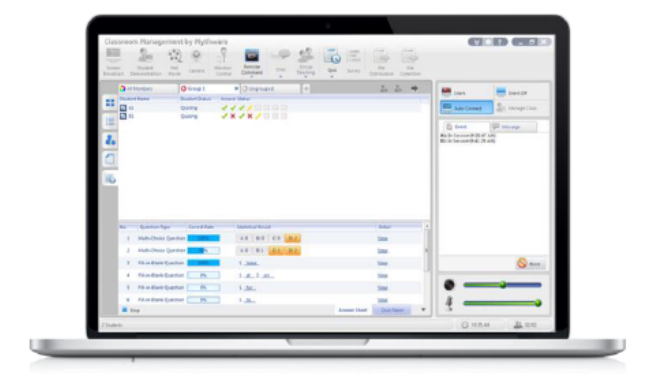

## **Feature List**

#### **Screen Broadcast**

- แพรภาพหนาจอของเครื่องผูสอนไปยังเครื่องผูเรียนเครื่องใดเครื่องหนึ่งหรือหลายเครื่องพรอมกันได
- ผู้สอนสามารถกระจายเสี่ยงของผู้สอนและบันทึกขั้นตอนการ Screen broadcast ได้
- •ผู้สอนสามารถใช้ "Screen Pen" เพื่อบันทึก เขียน หรือเน้นข้อความสำคัญบนหน้าจอได้
- สลับหนาจอเครื่องผูเรียนระหวางขนาดปกติและเต็มหนาจอได
- ปรับตั้งค่า properties ของหน้าจอได้
- $\bullet$  บันทึกเสียงไมโครโฟนจากเครื่องผู้สอนได้ NEW

#### **Student Demonstration**

- ผูสอนสามารถเลือกผูเรียนมาไดหนึ่งคนเพื่อใหสาธิตหนาจอการทํางานใหผูเรียนคนอื่นไดดูในขณะที่กําลัง สาธิต ผู้สอนสามารถพูดแนะนำผ่านระบบได้ด้วย NEW
- สลับหน้าจอเครื่องผู้เรียนระหว่างขนาดปกติและเต็มหน้าจอในขณะที่ทำการสาธิตได้ ผู้สอนสามารถ ตรวจสอบ, แบงปน และควบคุมการสาธิตได
- ผูสอนสามารถเปลี่ยนโหมดเรียกดู (View mode) และคุณภาพการแสดงผลของเครื่องผูเรียนขณะทําการสาธิตได
- ผู้สอนสามารถรีโมทเปิดแอพพลิเคชั่นของเครื่องผู้เรียน, ใช้ฟังก์ชั่น Screen pen และบันทึกหน้าจอได้

#### **Net Movie**

- เลนไฟลมีเดียและสงไปยังหนาจอเครื่องผูเรียนเครื่องใดเครื่องหนึ่งหรือทุกเครื่องพรอมกันได
- รองรับไฟลมีเดียที่ใชกันโดยทั่วไปไดทุกชนิด
- สลับหนาจอเครื่องผูเรียนระหวางขนาดปกติและเต็มหนาจอได
- ผู้สอนสามารถเล่น, หยุดชั่วคราว และหยุดการเล่นไฟล์นั้น รวมถึงเลือกเล่นไฟล์มีเดียก่อนหน้าหรือไฟล์ ถัดไปได้ตามต้องการ
- ปรับระดับเสียงได
- แสดงรายการที่เลน เพิ่มหรือลบรายการได
- มีโหมดการเล่นไฟล์ 4 โหมด ได้แก่ : ปกติ, เล่นซ้ำรายการเดียว, เล่นซ้ำทั้งหมด และสุ่ม (shuffle)

#### **Camera**

- ผูสอนสามารถกระจายภาพจากกลองที่เครื่องผูสอนสงไปยังเครื่องผูเรียนเครื่องใดเครื่องหนึ่งหรือหลาย เครื่องพร้อมกันได้
- สลับหนาจอเครื่องผูเรียนระหวางขนาดปกติและเต็มหนาจอได

#### **Group Chat**

- ผูสอนสามารถแบงผูเรียนออกเปนกลุมๆและเริ่มตนการสนทนาแบบกลุม (group chat)
- ผูสอนสามารถเลือกกลุมที่จะเขารวมการสนทนาได
- รองรับการสื่อสารในแบบ ขอความ, อิโมทิคอน (Emoticons), ภาพ และการเขียนดวยมือ
- ผูเรียนในกลุมเดียวกันสามารถสนทนา(Voice) กันเองได
- ผู้สอนเลือกที่จะอนุญาตหรือปฎิเสธการส่งข้อความจากผู้เรียนหรือไม่ก็ได้
- แสดงรายชื่อสมาชิกที่อยูในกลุมเดียวกัน
- ผู้สอนสามารถแชร์ไฟล์กับผู้เรียน และผู้เรียนที่อยู่ในกลุ่มเดียวกันสามารถดาวน์โหลดไฟล์นั้นได้
- ผูสอนและผูเรียนสามารถตรวจสอบประวัติการสนทนาได

#### **Topic Chat**

- ผู้สอนตั้งหัวข้อสนทนาที่แตกต่างกันได้และผู้เรียนก็เลือกได้ว่าต้องการเข้าร่วมการสนทนาในหัวข้อ
- รองรับการสื่อสารในแบบ ขอความ, อิโมทิคอน (Emoticons), ภาพ และการเขียนดวยมือ
- ผู้เรียนในกลุ่มเดียวกันสามารถสนทนา(Voice) กันเองได้ <mark>NEW</mark>
- แสดงรายชื่อสมาชิกในหัวขอเดียวกัน
- ผูสอนสามารถแชรไฟลกับผูเรียน และผูเรียนที่อยูในหัวขอเดียวกันสามารถดาวนโหลดไฟลนั้นได
- ผูสอนและผเรู ียนสามารถตรวจสอบประวัติการสนทนาได

#### **Group Teaching**

- ผูสอนแบงผูเรียนออกเปนกลุมๆและเริ่มทําการสอนแบบ Group teaching ได
- ผู้สอนสามารถสอนในรูปแบบที่แตกต่างกันสำหรับแต่ละกลุ่มได้
- การสอนแบบ Group teaching มี 2 แบบ คือ : ทุกกลุม (all groups teaching )และ บางสวนของกลุม (part of groups teaching)
- หนาจอเครื่องผูเรียนสามารถแสดงขอมูลของผูเรียนในกลุมเดียวกันได
- หน้าจอเครื่องผู้สอนสามารถแสดงรายชื่อกลุ่ม และผู้สอนสามารถเปลี่ยนแปลงแก้ไขกลุ่มต่างๆได้
- ผู้สอนแต่งตั้งหัวหน้ากลุ่มของแต่ละกลุ่มเพื่อให้ทำงานที่ได้รับมอบหมายได้
- ผูสอนตั้งคาฟงกชั่นใหกับหัวกลุมเพื่อใชในการสอนได

#### **Quiz (การสอบยอย)**

- $\bullet$  ส่งแบบทดสอบไปยังเครื่องผู้เรียนเครื่องใดเครื่องหนึ่งหรือหลายเครื่องพร้อมกันได้
- ผู้สอนสร้างและแก้ไขแบบทดสอบได้ด้วยตัวเอง ระบบรองรับรูปแบบคำถามได้ 4 รูปแบบ ได้แก่ ตัวเลือก, ถูก-ผิด, เขียนตอบ และ เติมคําในชองวาง
- ผูสอนตั้งเวลาสอบได
- ้ผู้สอนสามารถหยุดชั่วคราว, เลื่อนสอบ, ดำเนินการสอบต่อ และหยุดการทดสอบได้
- แสดงรายชื่อผูสอบ, เวลาคงเหลือและสถานะผูเรียนในเวลาสอบได
- เก็บกระดาษคําตอบอัตโนมัติหลังจากที่สอบเสร็จและเก็บกระดาษคําตอบกอนหมดเวลาไดดวย
- ผูสอนใหคะแนนไดโดยตรงหลังจากที่เก็บกระดาษคําตอบทั้งหมดแลว
- ผูสอนเพิ่มคําแนะนําในคําถามแตละขอและสงผลกลับไปยังผูเรียนในรูปแบบของ HTML
- ผูสอนสามารถตรวจสอบขอมูลการสอบ, คะแนนและกราฟสถิติได

#### **Test**

- สงแบบทดสอบใหกับผูเรียนคนใดคนหนึ่งหรือหลายคนพรอมกันได
- นำเข้าข้อสอบจากไฟล์ Word ได้ <mark>NEW</mark>
- ผูสอนสรางและแกไขแบบทดสอบไดดวยตัวเอง ระบบรองรับรูปแบบคําถามได 4 รูปแบบ ไดแก ตัวเลือก, ถูก-ผิด, เขียนตอบ และ เติมคําในชองวาง
- ผูสอนเก็บรูปแบบกระดาษคําตอบไวใชในครั้งตอไปได
- ผู้สอนส่งออกผลสอบในรูปแบบ HTML ได้ <mark>NEW </mark>

#### **Survey**

- สงแบบสอบถามไปยังผูเรียนคนใดคนหนึ่งหรือหลายคนพรอมกันได
- ผูสอนตั้งไดครั้งละ 1 คําถามในแตละครั้ง
- รองรับแบบสอบถามได 2 แบบ ไดแก : ตัวเลือก และ ถกู -ผิด
- ผูสอนตั้งระยะเวลาได
- ผู้สอนเปิดและบันทึกแบบสอบถามได้ NEW
- คิดคะแนนอัตโนมัติและแสดงผลในรูปแบบ

#### **Monitor & Control**

- $\bullet$  รีโมทหน้าจอเครื่องผู้เรียนเครื่องใดเครื่องหนึ่งหรือหลายเครื่องพร้อมกันได้
- สลับหนาจอระหวางขนาดปกติและเต็มหนาจอในขณะที่กําลังรีโมทหนาจอเครื่องผูเรียนเครื่องใดเครื่อง หนึ่งได
- ผู้สอนสามารถตรวจสอบ, แชร์ และควบคุมการทำงานของเครื่องผู้เรียนขณะกำลังรีโมทได้
- •ผู้สอนเปลี่ยนโหมดเรียกดู (View mode) และคุณภาพการแสดงผลของเครื่องผู้เรียนขณะทำการรีโมทได้
- ผูสอนรีโมทเปดแอพพลิเคชั่นที่เครื่องผูเรียน, เปดใชฟงกชั่น "Screen Pen" และทําการบันทึกหนาจอขณะ ทําการรีโมทได

#### **Policy View**

- ผูสอนสามารถตั้งคาการใชงานใหกับเวบไซต, แอพพลิเคชั่น, USB disk, CD และเครื่องพิมพได
- ผูสอนตั้งคา Policy ที่แตกตางกันใหกับผูเรียนแตละคนได
- Policiy สําหรับเวบไซตและแอพพลิเคชั่นมี 3 แบบไดแก : ใชไดทั้งหมด(all open), ใชไดเฉพาะรายชื่อใน white list และใชไมไดเฉพาะรายชื่อใน black list
- Policy สำหรับ USB disk and CD มี 4 แบบ ได้แก่ : open, read only, no execute และ block all
- Policy สำหรับ เครื่องพิมพ์มี 2 แบบ ได้แก่ : พิมพ์ได้และพิมพ์ไม่ได้
- ผูสอนตรวจสอบ policy ปจจุบันของผูเรียนได

#### **Remote Command**

- ผู้สอนสามารถรีโมทเปิด-ปิดแอพพลิเคชั่นในเครื่องผู้เรียนได้
- ผู้สอนรีโมทเปิดเวบไซต์ในเครื่องผู้เรียนได้ <mark>NEW</mark>
- ผูสอนรีโมทเปด-ปด-รีสตารทเครื่องผูเรียนได

#### **Remote Settings**

- $\bullet$  ผู้สอนตั้งค่าเครื่องผู้เรียนได้ เช่น ตั้งค่าการแสดงผล, Proxy Server, Themes, Desktop, Power Schemes, Screen Saver ฯลฯ
- ผู้สอนล็อคโปรเซสหน้าจอเครื่องผู้เรียนได้หลังจากที่เน็ตเวิร์คขาดการเชื่อมต่อ <mark>NEW </mark>

#### **File Distribution**

• ผูสอนสงไฟลไปยังเครื่องผูเรียนเครื่องใดเครื่องหนึ่งหรือหลายเครื่องพรอมกันไดเพิ่มไฟลที่จะสงงายๆดวยวิธี ลากและวาง

- กรณีที่ไฟลที่สงซ้ํากับที่มีในเครื่องผูเรียนอยูแลว ผูสอนเลือกไดวาจะหย ุดการสงหรือใหเขียนทับไฟลเกาไป เลย
- กรณีที่เกิดปญหาขณะสง ผสอนเล ู ือกไดวาจะใหหยุดการสงทันทหรี ือใหดําเนินการสงตอไป
- เรียกดูได้ 3 โหมด ได้แก่ : ไอคอนใหญ่, รายการ และรายละเอียด

#### **File Collection**

- เก็บไฟลจากเครื่องผูเรียนได
- ผูสอนตรวจสอบสถานะของการรับไฟล
- ผูสอนเลือกที่จะรับหรือปฏิเสธการสงไฟลจากผูเรียนได
- ผูสอนจํากัดขนาดและจํานวนของไฟลได
- ผูสอนเปลี่ยนโฟลเดอรเริ่มตนสําหรับรับไฟลได

#### **Manage Class**

- นำเข้า Class model ได้ <mark>「NEW」</mark>
- สราง, แกไข , เปดใช งาน Class และ บันทึก Class model ไวใชในครั้งตอไปได
- ระบบถูกออกแบบให้ผู้เรียนต้องลงทะเบียนเข้าระบบก่อนจึงจะใช้ได้ ดังนั้นผู้สอนจึงสามารถเช็คข้อมูล ผู้เรียนได้อย่างง่ายดาย
- หลังจากที่ผู้เรียนทั้งหมดลงทะเบียนเรียบร้อยแล้ว ฟังก์ชั่นการลงทะเบียนในเครื่องผู้สอนจะหยุดทำงานอัตโนมัติ <mark>PNEW</mark>

#### **Class Model**

- •ผู้สอนตรวจสอบผู้เรียนได้จาก Thumnail ที่ปรากฏในหน้าจอ
- ผูสอนจัดเรียงผูเรียนไดตามชื่อ, สถานะ หรือ IP address

#### **Silent**

- เมื่อผูสอนใชฟงชั่น Silence เมาสและคียบอรดจะถกลู ็อค หนาจอเครื่องผูเรียนจะเปนสีดํา เพื่อใหผูเรียนไม สามารถทํางานอยางอื่นไดจะไดมีความตั้งใจในบทเรียนมากขึ้น
- หนาจอในขณะใชฟงกชั่นนี้จะแสดงแบบเต็มหนาจอ ผูสอนเลือกที่จะใสขอความใดลงไปกได็
- ผูสอนยกเลิกการใชงานฟงกชั่นนี้ได

#### **Login Mode** NEW

- ผูสอนล็อคอินเขาชั้นไดโดยชื่อผูสอนหรือ Channel ID
- เมื่อผู้สอนล็อคอินเข้ามาแล้ว ผู้เรียนสามารถเลือกผู้สอนได้จากชื่อที่ปรากฏ
- ผูเรียนจะถูกเชื่อมตอกับผูสอนที่อยูใน Channel เดียวกันอัตโนมัติเมื่อผูสอนล็อคอินเขามาโดยใช channel ID

#### **Message and Event**

- $\bullet$  ผู้สอนตรวจสอบข้อมูลของผู้เรียนในด้านต่างๆได้เช่น การยกมือ, การล็อคเอาท์ ฯลฯ
- ผู้สอนสามารถบล็อกผู้เรียนไม่ให้ยกมือถามผ่านระบบได้ NEW
- ผูสอนและผูเรียนสามารถสื่อสารกันไดผานการสงขอความ
- $\bullet$  ผู้สอนส่งข้อความหาผู้เรียนที่ต้องการหรือผู้เรียนทั้งหมดก็ได้  $\overline{\phantom{a}}$

#### **Volume Control**

• สามารถปรับระดับเสียงจากการเลนและไมโครโฟนทางหนาจอหลัก

#### WAC RESEARCH CO.,LTD. Tel. 02-5303809-10, 02-538-1038, 02-539-9352 Fax. 02-5383098 E-mail : sales@wacinfotech.com Website : www.wacinfotech.com